# Real-Time Text (RTT) Protocol for PEMEA

PEMEA-CONS-Spec-RTT-001

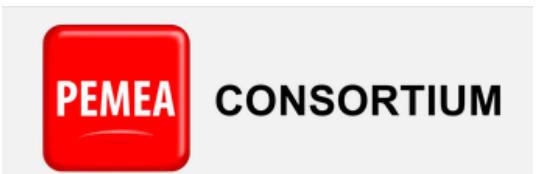

Connecting internet apps to emergency services

## **V1.1**

## **22 January 2024**

## **Contributors**

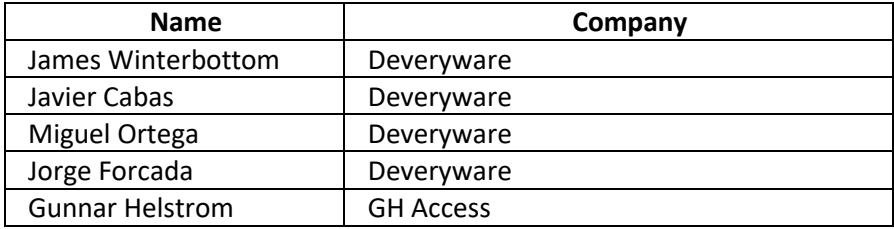

## **Table of Contents**

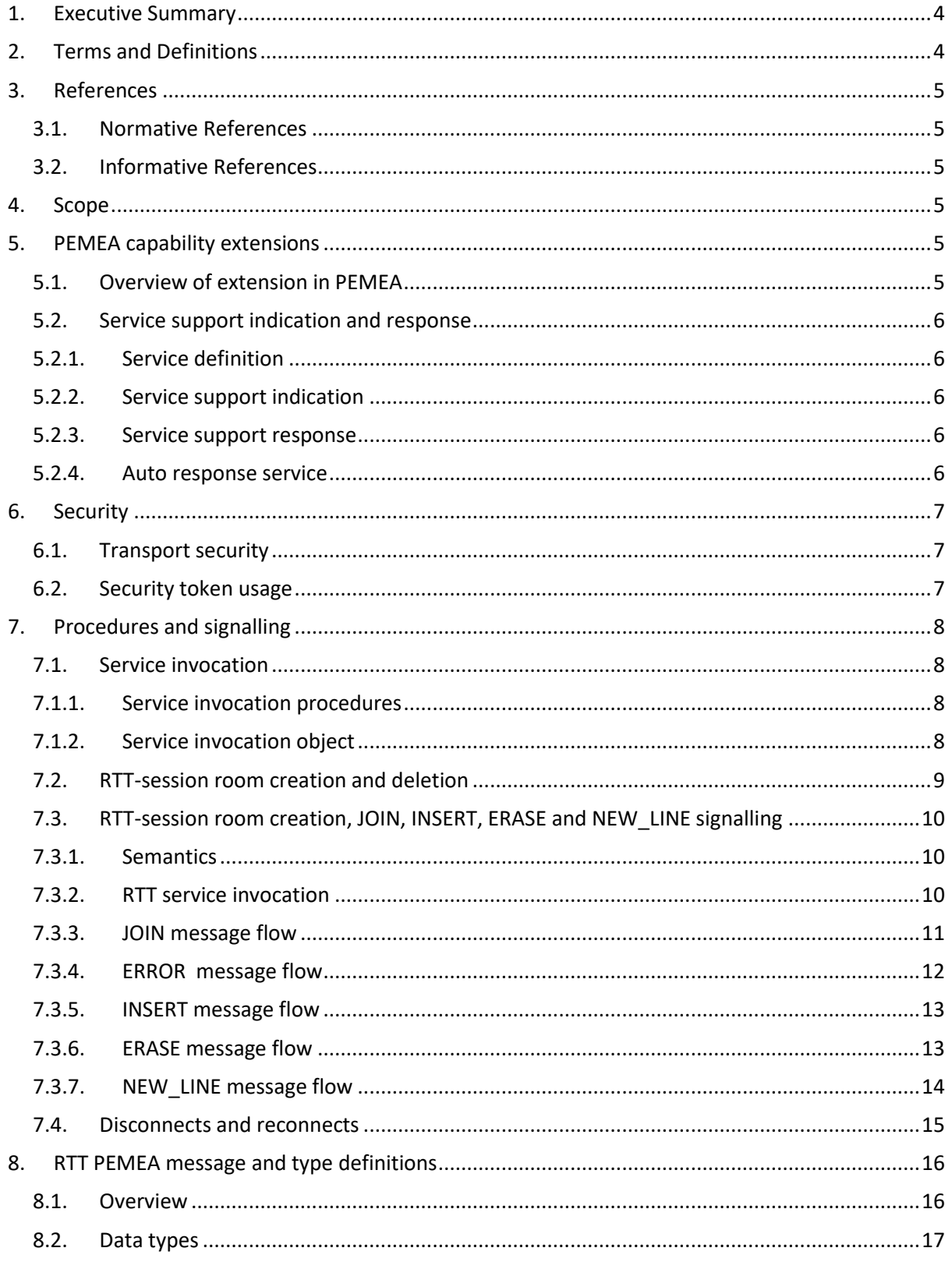

## Real-Time Text (RTT) Protocol for PEMEA

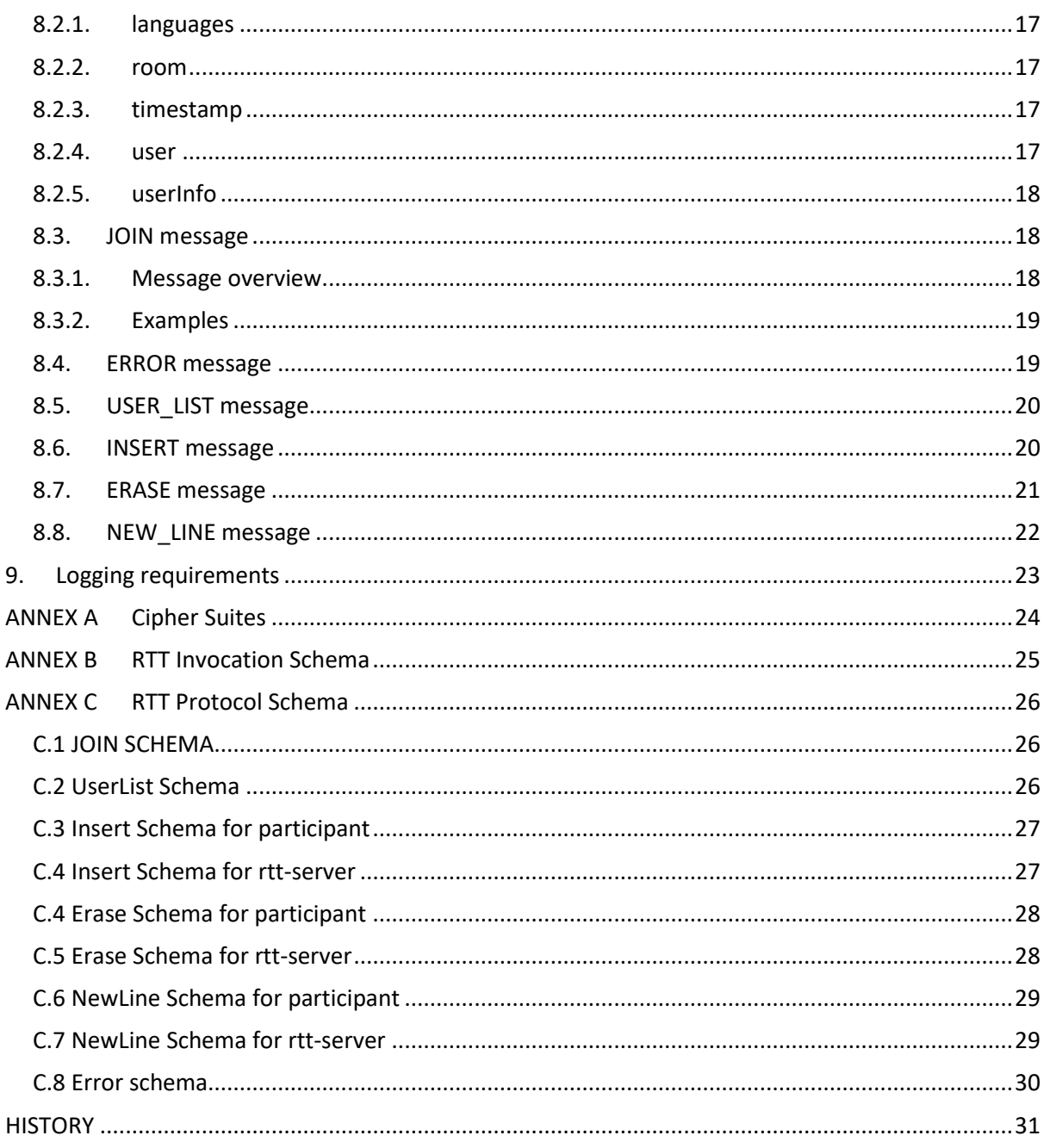

### <span id="page-4-0"></span>1. Executive Summary

Real-Time Text (RTT) communications are used extensively by people with hearing and speech disabilities around the world. These systems convey letters as they are typed from the source to the destination. The International Telecommunications Union (ITU) defines clear guidelines for what is required to support RTT. This specification defines an RTT protocol, complying with ITU guidelines, for use in the Pan-European Mobile Emergency Application (PEMEA) framework.

The specification in the present document does not preclude PEMEA from being used to support and initiate other RTT protocols or implementations.

### <span id="page-4-1"></span>2. Terms and Definitions

The following terms and definitions are used in this document:

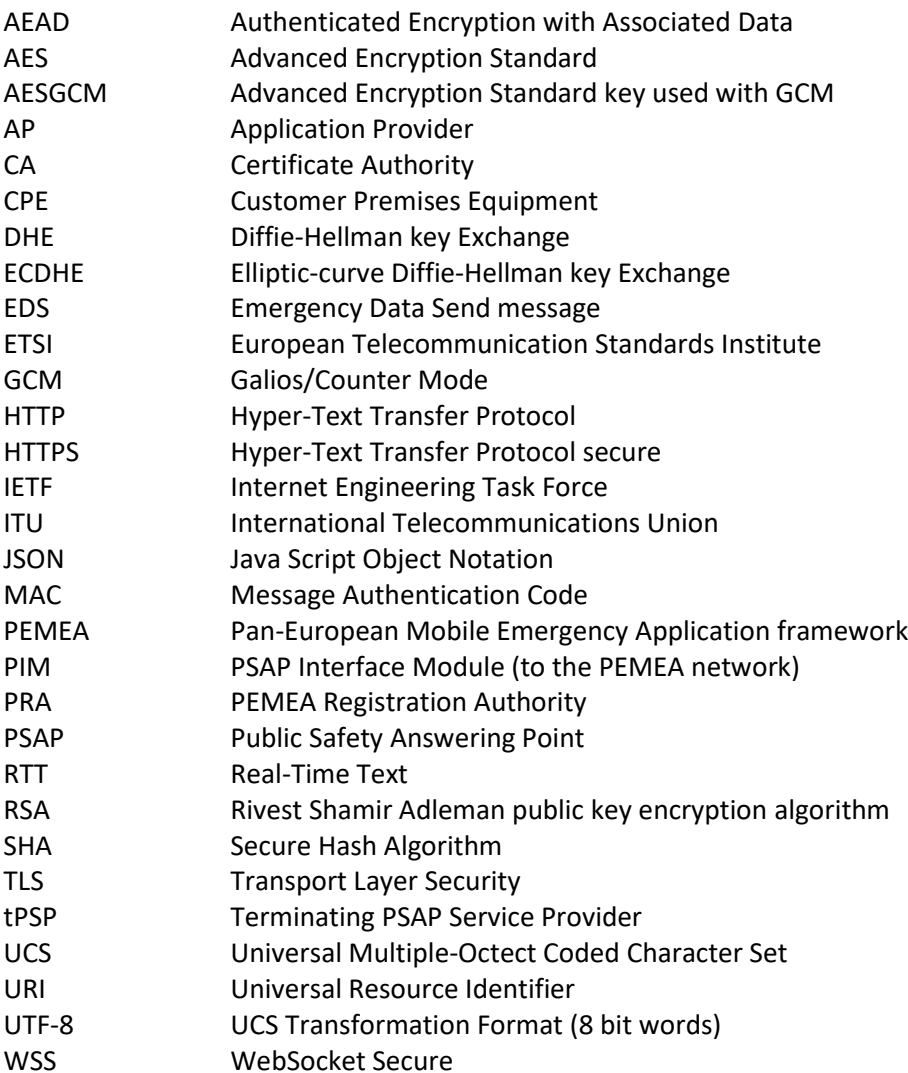

### <span id="page-5-0"></span>3. References

#### <span id="page-5-1"></span>3.1. Normative References

- <span id="page-5-8"></span>[R.1] "Emergency Communication (EMTEL); Pan-European Mobile Emergency Application", TS 103 478, March 2018, ETSI
- <span id="page-5-6"></span>[R.2] "Emergency Communications (EMTEL); PEMEA Instant Message Extension", TS 103 756, June 2021, ETSI
- <span id="page-5-7"></span>[R.3] ["Protocol for multimedia application text conversation", T.140, ITU-T](https://www.itu.int/rec/dologin_pub.asp?lang=e&id=T-REC-T.140-199802-I!!PDF-E&type=items)
- <span id="page-5-13"></span>[R.4] IANA language subtag registry. [http://www.iana.org/assignments/language-subtag](http://www.iana.org/assignments/language-subtag-registry/language-subtag-registry)[registry/language-subtag-registry](http://www.iana.org/assignments/language-subtag-registry/language-subtag-registry)
- <span id="page-5-12"></span>[R.5] Add the consortium repository for the RTT JSON Schema Here

#### <span id="page-5-2"></span>3.2. Informative References

- <span id="page-5-9"></span>[IR.1] ["HTTP Authentication: Basic and Digest Access Authentication",](https://datatracker.ietf.org/doc/html/rfc2617) RFC 2617, June 1999
- <span id="page-5-10"></span>[IR.2] ["The OAuth 2.0 Authorization Framework: Bearer Token Usage",](https://datatracker.ietf.org/doc/html/rfc6750) RFC 6750, October 2012
- <span id="page-5-11"></span>[IR.3] "JSON Web Token (JWT)", RFC 7519, May 2015

### <span id="page-5-3"></span>4. Scope

The present document describes the PEMEA Real-Time Text (RTT) capability, the and the need for this functionality. The required entities and actors are identified along with the protocol, specifying message exchanges between entities. The message formats are specified and procedural descriptions of expected behaviours under different conditions are detailed.

The RTT capability described in the current document augments the ETSI PEMEA Instant Messaging protocol specification TS 103 756 [\[R.2\]](#page-5-6) to address transfer expediency requirements stipulated in ITU T14[0 \[R.3\].](#page-5-7) This approach allows the leveraging of existing protocol work in such a way as to simplifies development for applications and systems that already support the PEMEA chat protocol.

## <span id="page-5-4"></span>5. PEMEA capability extensions

### <span id="page-5-5"></span>5.1. Overview of extension in PEMEA

PEMEA extension capabilities are defined in TS 103 478 [\[R.1\]](#page-5-8) and are implemented through the use of "reach-back" URIs. The Application Provider (AP) node advertises capabilities as part of the initial forward message through the network, the emergencyDataSend(EDS) message, and the terminating PSAP Service Provider (PSP) or PSAP responds with a subset of capabilities that it supports, thus binding the emergency session between the AP and the terminating emergency node.

Specifically, the capabilities are sent as information elements in the apMoreInformation element of the EDS message. The information element and apMoreInformation structures are defined in Clauses 10.3.11 and 10.3.12 of TS 103 478 [\[R.1\].](#page-5-8) An information element in a PEMEA EDS message identifies a capability and each capability is made up of three distinct parts:

- typeOfInfo:- what function does the information element serve
- protocol:- the specific semantics for using the function
- value:- the URI through which the service is invoked

Table 10 in TS 103 478 [1] identifies an initial set of "typeOfInfo" values used to specify a range of capability extensions for PEMEA. However, beyond the Location\_Update and SIP\_Request values described in Table 11 of TS 103 478 [1], protocols are left for further study and definition in subsequent specifications such as the present document.

#### <span id="page-6-0"></span>5.2. Service support indication and response

#### <span id="page-6-1"></span>5.2.1. Service definition

TS 103 478 [\[R.1\]](#page-5-8) defines the Real-Time Text, "RTT", typeOfInfo in Table 10, but does not elaborate further on protocols in Table 11. The present document provides a concrete definition of the "RTT" typeOfInfo in PEMEA through the specification of a protocol value.

#### **Table 1: RTT service definition**

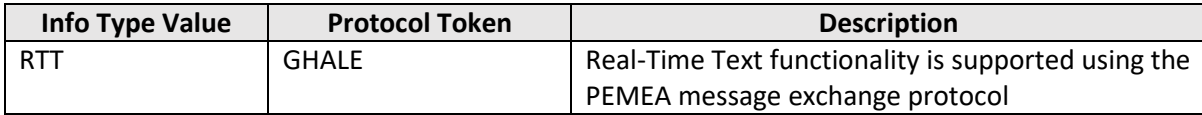

#### <span id="page-6-2"></span>5.2.2. Service support indication

An AP needing to indicate that the Application it is serving can support real-time text would include the following information element in the apMoreInformation element of the EDS associated with the emergency session:

```
<information typeOfInfo="RTT" protocol="GHALE">
   https://ap.example.pemea.help/48sne8aopaop
</information>
```
#### <span id="page-6-3"></span>5.2.3. Service support response

A terminating node that can support the RTT capability includes this capability in the apM oreInformation element returned to the AP in the onCapSupportPost. This is described in Clause 11.1.4 of TS 103 478 [\[R.1\]](#page-5-8) with the value for RTT provided in the example below.

```
<apMoreInformation xmlns="urn:pemea:apps:xml:ns:pemea:base">
   <information typeOfInfo="RTT" protocol="GHALE"/>
</apMoreInformation>
```
#### <span id="page-6-4"></span>5.2.4. Auto response service

The original intent of emergency applications was to provide ancillary data to the PSAP that was associated with an emergency voice call that the PSAP had, or soon would, receive. As a consequence, a PIM or tPSP usually notifies the PSAP-CPE when an EDS has arrived, but doesn't respond to the AP until a PSAP call-taker has answered the call. Operating in this manner allows for smart routing solutions ensuring that only the PSAP with the call binds the PEMEA session to the AP ensuring that the data is always available to the call-taker rather than it being missing because it went to the wrong PSAP.

TS 103 478 [\[R.1\]](#page-5-8) identifies some types of capabilities, most notably the SIP\_Request capabilities, as being responded to automatically, that is, the PIM or tPSP will send an immediate onCapSupportPost message with all supported capabilities if the EDS contains a SIP\_Request capability. This functionality is described in clause 8 of [\[R.1\]](#page-5-8) and came about because there was no way for the App

to make a voice call until it has a destination SIP URI, so there was no possible way for the data to not available at the destination PSAP.

Another reason for auto-response is that no conventional carrier/mobile voice call will be placed as part of the emergency communication. That is, only PEMEA advanced services will be used for communicating between the caller and the PSAP call-taker.

The RTT capability falls into this latter category of services, that is, it is used in place of a conventional carrier/mobile voice call. Consequently, a PSAP (PIM or tPSP) supporting this capability and with the capacity to handle the communication shall respond to the AP with an onCapSupportPost message immediately on receipt of an EDS containing. The onCapSupportPost message shall contain the RTT PEMEA capability along with any other capabilities that the PSAP supports.

If the PSAP does not have the ability or capacity to support the request then it may forward the request to a neighbouring PSAP with whom it has an agreement to do so. In this situation the original PSAP shall not send an onCapSupportPost message to the originating AP.

### <span id="page-7-0"></span>6. Security

#### <span id="page-7-1"></span>6.1. Transport security

The RTT service is identified to potential session participants as an HTTPS URI. The connection should be made using TLS 1.3 but may be made using 1.2 and this shall not support fallback below TLS 1.2. The connecting participant shall authenticate to the RTT service. Once the connecting entity is authenticated and authorization granted the connection is upgraded to a websocket. The websocket is expected to remain open while the entity is "online". The protocol is resilient to connections being dropped, so an entity may reconnect as long as the EDS session remains active in the PSAP.

The lists for the TLS 1.3 and TLS 1.2 acceptable cipher suites are included in [ANNEX A.](#page-24-0) These lists are informative and are based on best information at the time of writing. Older cipher suites not included in either of these lists shall not be used.

#### <span id="page-7-2"></span>6.2. Security token usage

The HTTP Authorization header field is defined in RFC 261[7 \[IR.1\]](#page-5-9) and it specifies that the usage is a scheme followed by a value, where the value may have a structure, as is the case for the digest authentication scheme.

Security token usage in the HTTP Authorization header field was originally specified for use with OAuth and is defined in RFC 675[0 \[IR.2\].](#page-5-10) Here the use of OAuth "Bearer token" is specified so the scheme of the Authorization header field is Bearer, following the scheme a token is placed. The token is a base64 encoded string.

Token usage in the RTT PEMEA specification follows the Bearer scheme defined in RFC 6750 [\[IR.2\].](#page-5-10) Tokens issued by entities in the RTT PEMEA architecture are expected to also be the validating entities, or to have ties to the validating entities, consequently, whether the tokens are opaque or follow a convention such as JWT [\[IR.3\]](#page-5-11) is not considered relevant to usage and so Is not specified further.

RFC 6750 [\[IR.2\]](#page-5-10) mandates the usage of TLS for use with Bearer tokens, this usage is further defined in clause [6.1](#page-7-1) of the present document.

### <span id="page-8-0"></span>7. Procedures and signalling

#### <span id="page-8-1"></span>7.1. Service invocation

#### <span id="page-8-2"></span>7.1.1. Service invocation procedures

Once the terminating PSP or PSAP has responded to the AP that it can support the RTT service then the AP shall be capable of accepting a service invocation on the provided URI at any time. The AP shall only accept an RTT service invocation from the PIM or tPSP that sent the onCapSupportPost message.

The PSAP invokes the RTT service by:

- A. The call-taker initiating their willingness to use RTT to the PEMEA interface module (PIM) in the PSAP or the tPSP
- B. The PIM/tPSP requesting the RTT server create an RTT-session room
- C. The RTT server creating an RTT-session room and returning a URI to the PIM/tPSP
- D. The PIM/tPSP requesting security tokens for the PSAP and AP.
- E. The PIM/tPSP returning the URI and associated security token the PSAP call-taker
- F. The call-taker connecting to the RTT-session room
- G. The PIM/tPSP calling the URI provided by the AP for the RTT-PEMEA service, including the URI for the RTT-session room and the AP security token in this invocation. Note that the URI is the same for the call-taker and the caller.
- H. The AP indicates to the App that the PSAP wishes to communicate using RTT with the user.
- I. The user indicates their willingness to communicate using RTT with the PSAP to AP
- J. The AP initiates a connection to the RTT-session room.

It is important to note that it is always the AP that authenticates to the RTT-session room and consequently all messages from the App shall traverse the AP. The present document only defines the protocol between the AP and other trusted entities e.g. PSAP call-taker or First Responder, and the RTT-session room in the PSAP, it does not define the RTT Pa messaging between the App and the AP.

#### <span id="page-8-3"></span>7.1.2. Service invocation object

The PIM/tPSP invokes the RTT PEMEA service in the AP by posting to the URI provided in the RTT PEMEA information element included in the apMoreInformation contained in the EDS. The POST message includes a body containing a JSON object. The JSON object provides the RTT-session room URL as well as a security token and corresponding expiry time.

The JSON schema for the RTT service invocation message is provided in [ANNEX B](#page-25-0) for completeness but may downloaded from [\[R.5\].](#page-5-12)

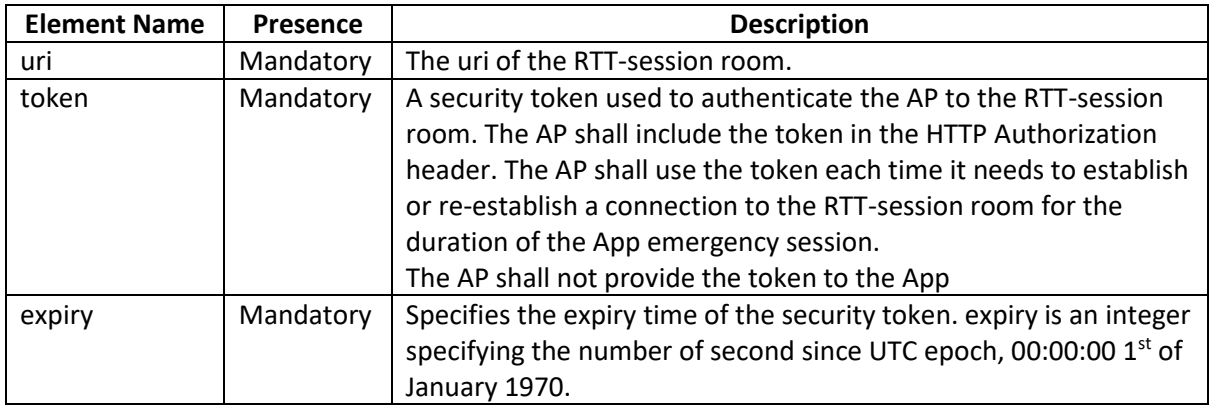

#### **Table 2: Invocation object fields**

Invocation example:

{

}

```
 "uri": "https://rtt-server.example.com/session/534wafds21s21fdf",
 "token": "PPtzs5zzG5Pkf61KPz51",
 "expiry": "1590563357576"
```
#### <span id="page-9-0"></span>7.2. RTT-session room creation and deletion

The RTT-session room is created by the RTT server under direction of the PSAP call-taker via the PSAP interface module (PIM) or tPSP. When the RTT-session room is created, a logging function shall be created with it to scribe all messages into and out of the room. This flow is shown in [Figure 1](#page-9-1).

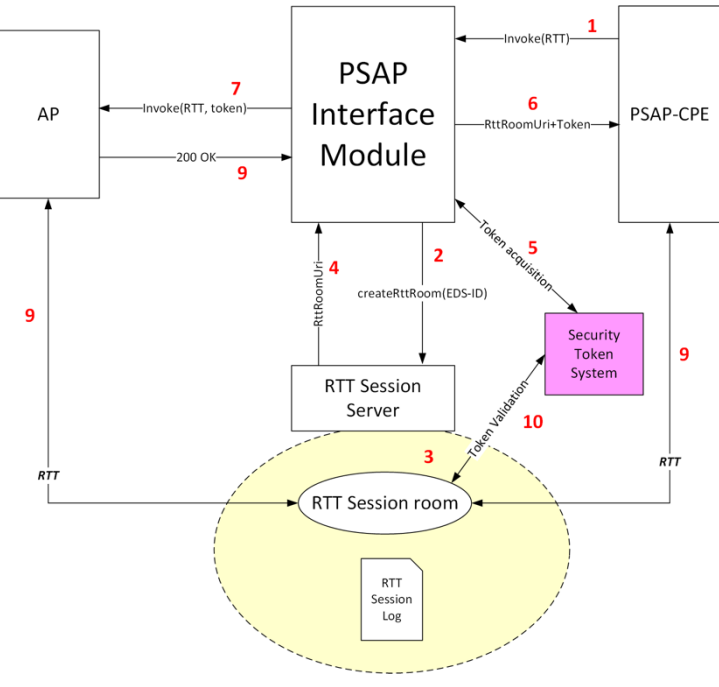

<span id="page-9-1"></span>**Figure 1 RTT session initiation**

Once the RTT-session room is created it remains active as long as the PIM or tPSP maintains a context for the EDS. When EDS context is deleted the RTT-session room is also destroyed.

#### <span id="page-10-0"></span>7.3. RTT-session room creation, JOIN, INSERT, ERASE and NEW\_LINE signalling

#### <span id="page-10-1"></span>7.3.1. Semantics

The figures in the following sub clauses show the signalling involved in establishing and subsequently joining a RTT session. By necessity the diagrams show four distinctive types of signalling:

- Semantic signalling across the Pa interface between the App and the AP is explicitly not defined in PEMEA. So, while the message names and contents may not align with any specific implementation, the semantics of what the messages convey should be understood.
- Core PEMEA signalling are explicit messages defined in the PEMEA technical specification TS 103 478 [\[R.1\].](#page-5-8)
- RTT semantic signalling is messaging that needs to occur between the PSAP call-taker equipment, the PIM/tPSP and the software entities and components required to establish the RTT service. These messages are intended to provide an idea of what needs to occur, not how it should be implement. Consequently, they are informative only and not normative.
- RTT normative signalling messages and semantics explicitly defined in the present document.

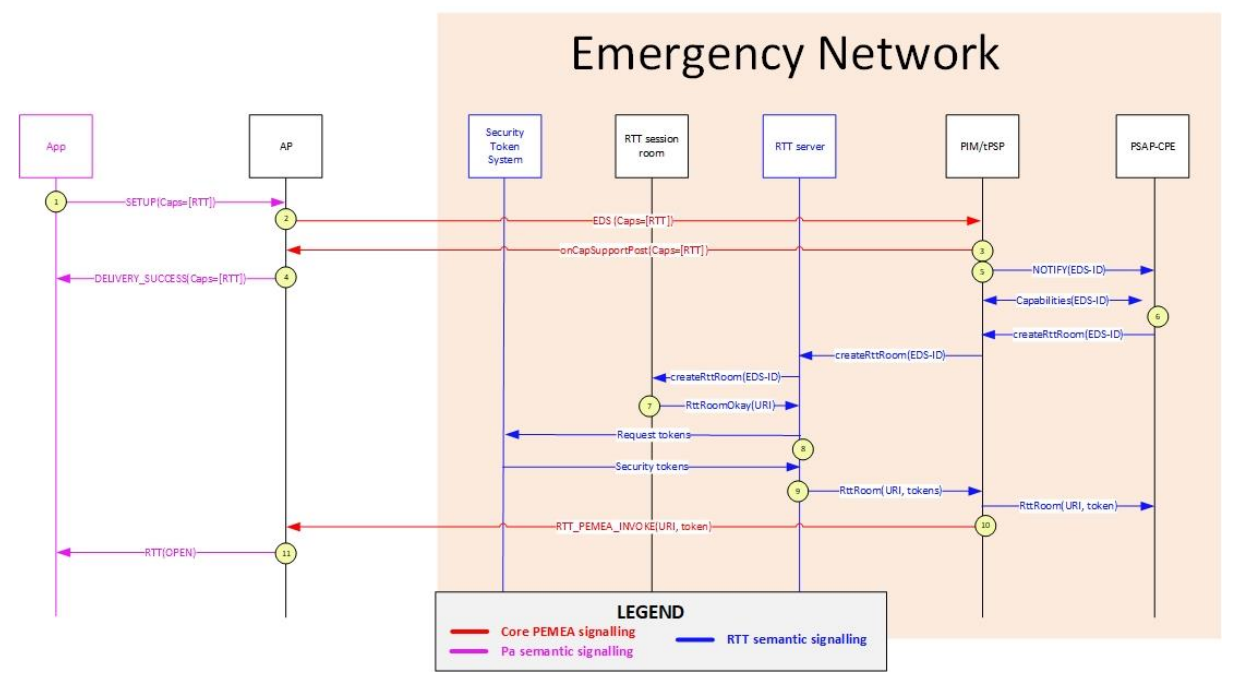

#### <span id="page-10-2"></span>7.3.2. RTT service invocation

**Figure 2: RTT service invocation**

- 1. App initiates and emergency session with the AP over the Pa interface indicating that it can support the Real-Time text communications.
- 2. The AP creates an EDS message from the data provided by the App and includes the RTT protocol capability. The AP then sends the EDS into the PEMEA network.
- 3. The EDS arrives the PIM/tPSP. The PIM supports the RTT capability and includes this option in the onCapupportPost back to the AP.
- 4. The AP binds the emergency session to the PIM that sent the onCapSupportPost message and then signals to the App over the Pa interface that the PSAP can support the RTT functionality.
- 5. The PIM notifies the PSAP-CPE that a new EDS has arrived
- 6. The PSAP call-taker via the PSAP-CPE requests the capabilities agreed with the AP, sees the RTT capability and requests the PIM to initiate the creation of an RTT-session room. The PIM request that the RTT server create an RTT-session room
- 7. The RTT server creates an RTT-session room. The RTT-session room initializes its log functions and internal status and returns its contact URI to the RTT server.
- 8. The RTT server requests two security tokens for use with an RTT-session room from the security token system. The security token system validates the RTT-server and provides it with two RTT-session room tokens.
- 9. The RTT server returns the RTT-session room URI and the security tokens to the PIM. The PIM returns the RTT-session room URI and one of the security tokens to the call-taker via the PSAP-CPE.
- 10. The PIM invokes the RTT capability in the AP using the URI contain provided in the capability sent in the EDS. The PIM includes the RTT-session room URI, a security token along with the token expiry time in the body of the HTTP POST used to invoke the capability in the AP.
- 11. The AP signals to the App over the Pa interface that the PSAP has invoked the RTT communication capability.

#### <span id="page-11-0"></span>7.3.3. JOIN message flow

Once the RTT service has been invoked in the AP, then the PSAP call-taker and Caller join the RTTsession room.

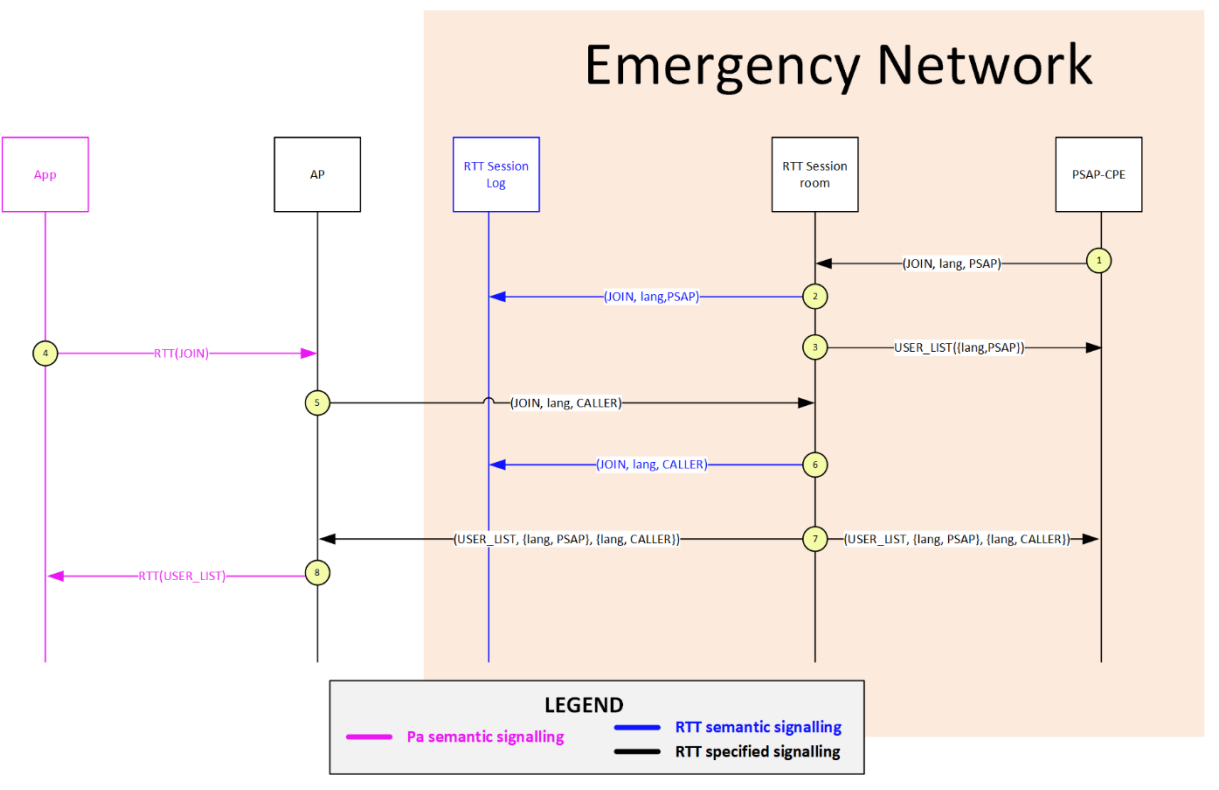

**Figure 3: RTT JOIN message flow**

- 1. The PSAP call-taker joins the RTT-session room.
- 2. The log is written to the session log indicating that the PSAP has joined the RTT-session.
- 3. The RTT-session room responds to the PSAP with the current USER\_LIST, which only contains the PSAP.
- 4. The App signals to the AP over the Pa interface that it wishes to join the RTT session.
- 5. The AP connects to the RTT-session room including the authentication token in the Authorization HTTP header field. The RTT-session room authenticates the AP and the connection is promoted to a websocket. The AP then sends a JOIN message to the RTT-session room indicating that the connecting

entity is a CALLER and includes the caller's name.

- 6. The RTT-session room accepts the JOIN message and writes it to the session log.
- 7. The RTT-session room then sends a USER\_LIST message to both the PSAP and the AP containing the PSAP and CALLER information.
- 8. The AP relays the USER\_LIST to the App over the Pa interface.

#### <span id="page-12-0"></span>7.3.4. ERROR message flow

The RTT-session room sending, and user receiving, a USER\_LIST message indicates a successful joining of the RTT session, a join request may also be rejected by the RTT-session room by sending an ERROR message.

A JOIN message shall be rejected by the RTT-session room if the combination of name and role is already in use by an active/ONLINE user. When this occurs the WebSocket is also closed and the user shall connect using a different name which can be automatically generated adding some character to the end of the name. The security token shall remain valid.

The RTT-session room shall log the JOIN message and the ERROR message. However, the user list is not updated so no USER\_LIST is subsequently sent to other session participants when an ERROR message has been sent in response to the JOIN message.

#### <span id="page-13-0"></span>7.3.5. INSERT message flow

Once the AP has joined the RTT-session room it is able to send text messages to the other participants in the session.

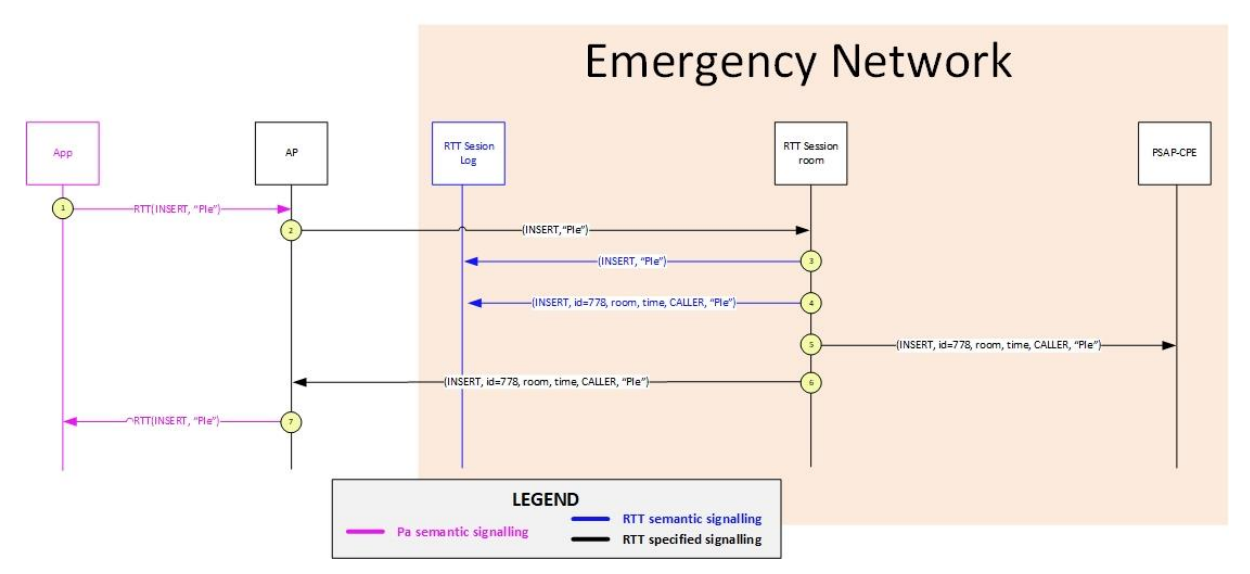

**Figure 4: RTT INSERT signalling flow**

- 1. The App user sends the characters that the user types to the AP over the Pa interface.
- 2. The AP buffers the user's characters for up to 0.5 seconds then creates an INSERT message for transmission to the RTT-session room and sends the INSERT message to the session room.
- 3. The RTT-session room receives the message and writes it to the session log.
- 4. The RTT-session room adds a unique message id to the message, along with the room identifier and a time stamp and writes message this to the session log.
- 5. The RTT-session room sends the new INSERT message to the PSAP call-taker.
- 6. The RTT-session room sends the new INSERT message to the AP.
- 7. The AP may relay the message to the App, indicating that the characters have been successfully delivered to the other parties in the RTT-session.

#### <span id="page-13-1"></span>7.3.6. ERASE message flow

Once the AP has joined the RTT-session room it is able to send text messages to the other participants in the session. ERASE messages are used to delete characters previously written.

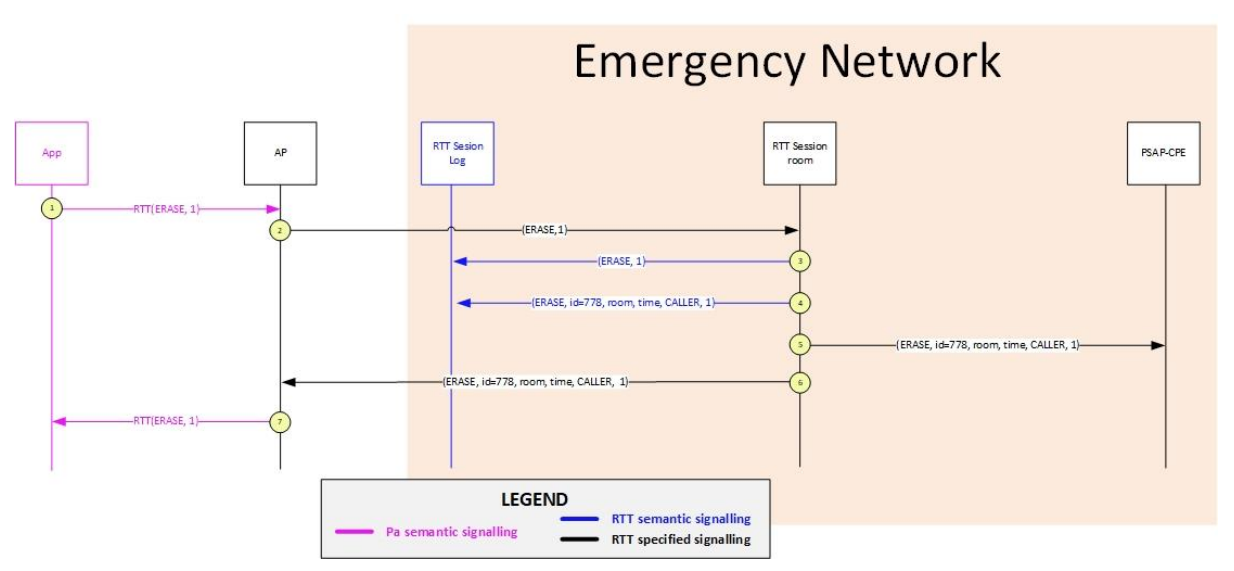

**Figure 5: RTT ERASE signalling flow**

- 1. The App user sends the deletion of characters that the user makes to the AP over the Pa interface.
- 2. The AP creates an ERASE message for transmission to the RTT-session room and sends the ERASE message to the session room.
- 3. The RTT-session room receives the message and writes it to the session log.
- 4. The RTT-session room adds a unique message id to the message, along with the room identifier and a time stamp and writes message this to the session log.
- 5. The RTT-session room sends the new ERASE message to the PSAP call-taker.
- 6. The RTT-session room sends the new ERASE message to the AP.
- 7. The AP may relay the message to the App, indicating that the deletions have been successfully delivered to the other parties in the RTT-session.

#### <span id="page-14-0"></span>7.3.7. NEW\_LINE message flow

Once the AP has joined the RTT-session room it is able to send text messages to the other participants in the session. NEW\_LINE messages are used end a message, like a line break character.

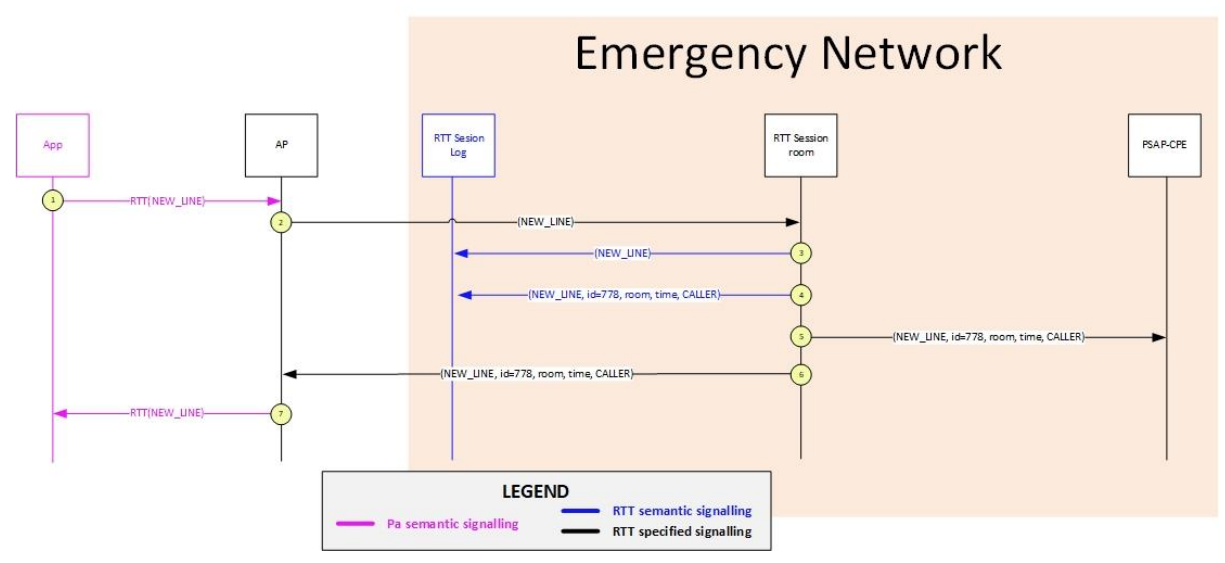

**Figure 6: RTT NEW\_LINE signalling flow**

1. The App user sends the line break that the user makes to the AP over the Pa interface.

- 2. The AP creates a NEW\_LINE message for transmission to the RTT-session room and sends the NEW\_LINE message to the session room.
- 3. The RTT-session room receives the message and writes it to the session log.
- 4. The RTT-session room adds a unique message id to the message, along with the room identifier and a time stamp and writes message this to the session log.
- 5. The RTT-session room sends the new NEW\_LINE message to the PSAP call-taker.
- 6. The RTT-session room sends the new NEW\_LINE message to the AP.
- 7. The AP may relay the message to the App, indicating that the line break has been successfully delivered to the other parties in the RTT-session.

#### <span id="page-15-0"></span>7.4. Disconnects and reconnects

Despite communications networks being reliable, accidental disconnects owing to temporary issues do still occur. PEMEA does not define how the AP and the App communicate, though some highlevel semantics for RTT are described in the present document. The present document describes communication between the authorized entities and the RTT-session room, most commonly the AP and the PSAP-CPE.

If the RTT-session room terminates for an unexpected reason, then the websockets used for communication between the participants and the RTT-session room will close. Should this occur, then the participants should attempt to reconnect, with an ever-increasing exponential back-off. Participants shall reconnect using the same name and role (see claus[e 7.3.3\)](#page-11-0). Failure to reconnect after a configurable period should result in the participant not attempting to continue to retry. When this occurs for the PSAP call-taker, the PSAP call-taker may request a new session be created and this will then follow the creation process described in claus[e 7.2.](#page-9-0)

When this occurs, the new session may have a new URI, so a new RTT-session invocation is sent to the AP including the new RTT-session room URI. The new invocation shall include a new token and expiry time. When this occurs then a participant shall connect using the same name and role as was used for the previous session (see clause [7.3.3\)](#page-11-0), this ensures that logs can be aligned.

Since the session log provides a transcript of what information has been exchanged between room participants, it shall be persistent, so in the event of a new room creation due to a system failure of some kind, the same session log shall continue to be used in the new RTT-session room.

On receipt of the new RTT invocation, the AP shall auto join the newly provided RTT-session room URI and communication is re-established. The AP does not need to report to the App the loss of connectivity to the RTT-session room until it determines that the connectivity cannot be restored. A simplified version of this flow is provided in [Figure 7.](#page-16-2)

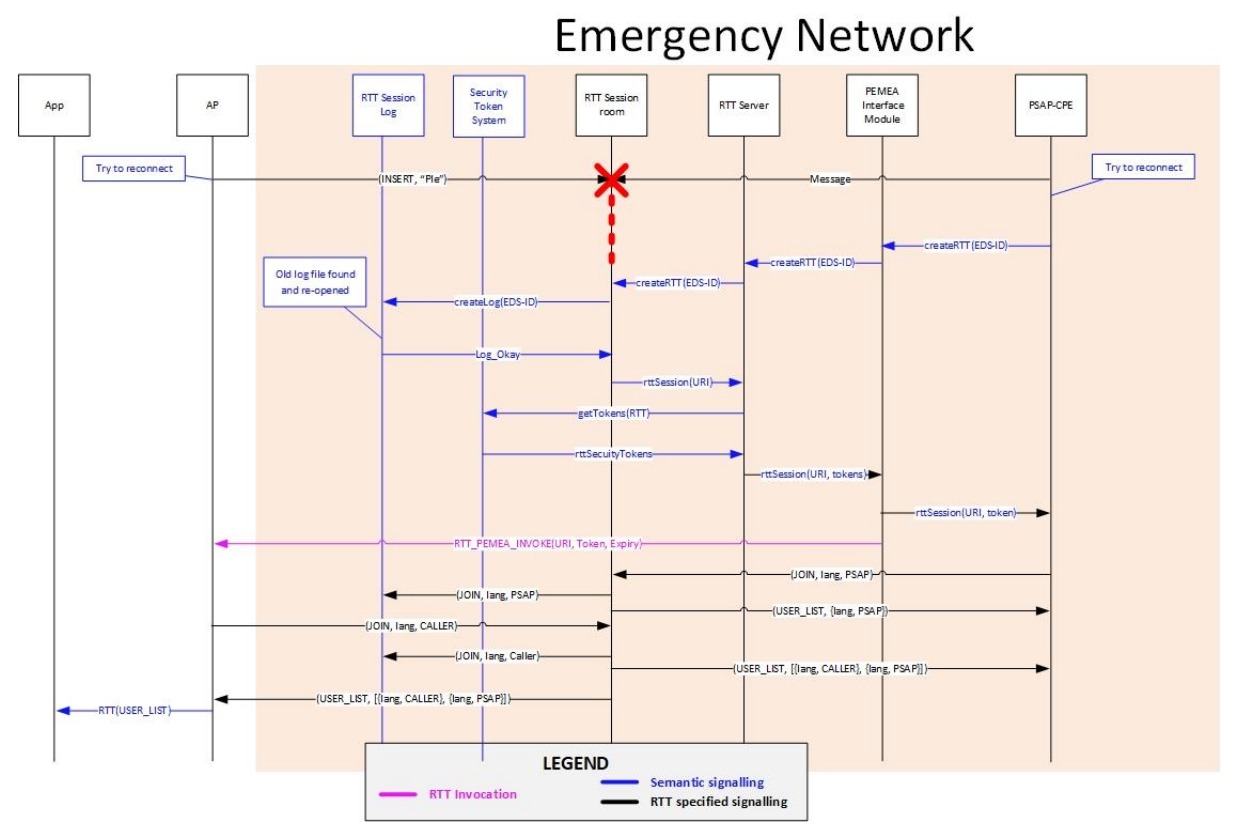

**Figure 7: RTT reconnection signalling**

## <span id="page-16-2"></span><span id="page-16-0"></span>8. RTT PEMEA message and type definitions

#### <span id="page-16-1"></span>8.1. Overview

The RTT PEMEA protocol messages are defined as a series of JSON documents exchanged between the AP or PEMEA terminating node and an "RTT-session room" established inside the secure emergency network. The RTT-session room is established solely for communications with a single emergency session. Each emergency session requiring the use of the RTT PEMEA service has its own RTT-session room created. Service and message exchanges between the AP and the App are not defined in the present document and are left to application implementers.

The JSON specifications for the messages are maintained in a repository outside of this specification and are available for download from the PEMEA consortium web site. The subsequent clauses in this section of the document describe each of the RTT PEMEA messages, its function, elements and any key constraints. Messages exchanges and procedures are specified in clause [7](#page-8-0)

The JSON schema for the main protocol messages defined in the clause [8](#page-16-0) are provided i[n ANNEX C](#page-26-0) for completeness but may be downloaded from the PEMEA consortium repositor[y \[R.5\].](#page-5-12)

<span id="page-16-3"></span>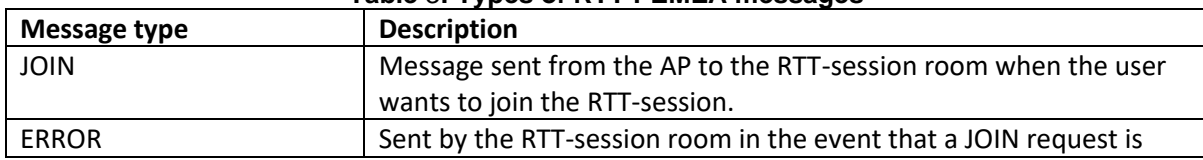

#### **Table** 3**: Types of RTT PEMEA messages**

## Real-Time Text (RTT) Protocol for PEMEA

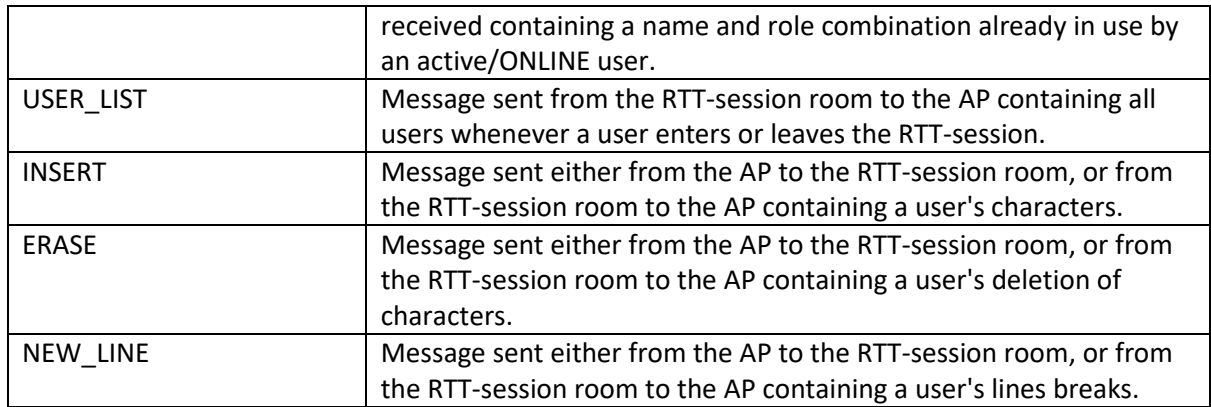

The participants leave the RTT-session by breaking their connection to the RTT-session room, so no explicit leave message is defined for this protocol.

#### <span id="page-17-0"></span>8.2. Data types

#### <span id="page-17-1"></span>8.2.1. languages

Is the list of languages that the user can read and write. The languages may be any of the pertinent languages from the IANA language subtag registr[y \[R.4\].](#page-5-13)

#### <span id="page-17-2"></span>8.2.2. room

Is a unique string providing a name for the RTT-session room. This is usually the URI used to specify the room attachment provided when the RTT service is invoked by the PSAP.

#### <span id="page-17-3"></span>8.2.3. timestamp

All messages are sent with a timestamp and to avoid offsets, timezones, daylight savings changes etc, the time is always absolute. It is specified as an integer in milliseconds since the UTC epoch of 00:00:00 1st January 1970.

#### <span id="page-17-4"></span>8.2.4. user

Defines a user in the RTT-session room. It consists of:

- name
- role

The name is a string that identifies a handle to which the user relates, this may be their name "George" or their telephone number<tel:+34666554433> for example.

The role defines the type of user that is associated with the name. These values are presently constrained and defined in **[Table 4](#page-17-5)** but maybe extended at any time by adding the new values to a registry managed by the PEMEA consortium.

<span id="page-17-5"></span>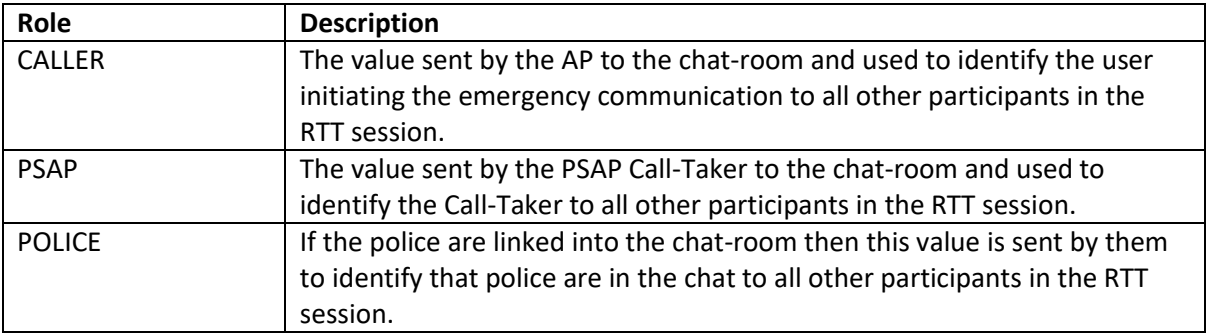

#### **Table 4: Role values**

## Real-Time Text (RTT) Protocol for PEMEA

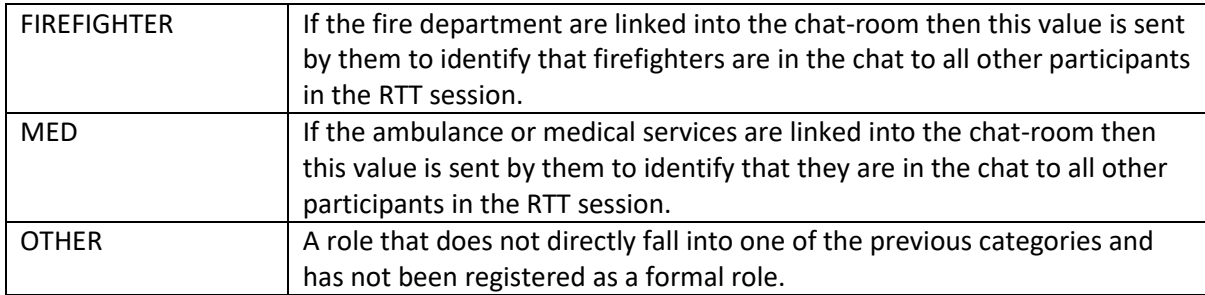

Attempts to join an RTT session with the same name and role already in use shall result in a rejection of the join request.

#### <span id="page-18-0"></span>8.2.5. userInfo

Is used to combine information about the user:

- user:- defined in clause [8.2.4](#page-17-4)
- languages:- languages defined in clause [8.2.1](#page-17-1)
- status

The status field is used to describe what the user is doing:

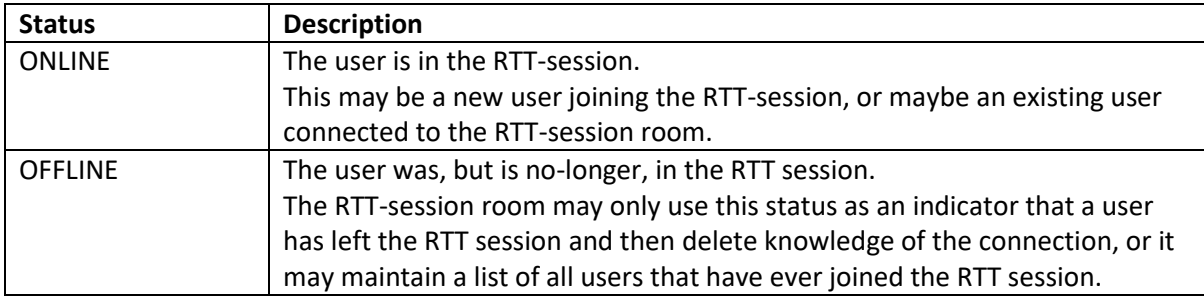

#### **Table 5: UserInfo status values**

#### <span id="page-18-1"></span>8.3. JOIN message

#### <span id="page-18-2"></span>8.3.1. Message overview

The JOIN message is the message sent from the participant to the RTT-session room when the user wants to join the session. This may be the AP, the PSAP-CPE or another trusted user. The JOIN message is resent if for some reason the connection between the entity and the RTT-session room is lost but the RTT session is not concluded.

The JOIN message consists of the following required fields:

#### **Table 6: JOIN message fields and description**

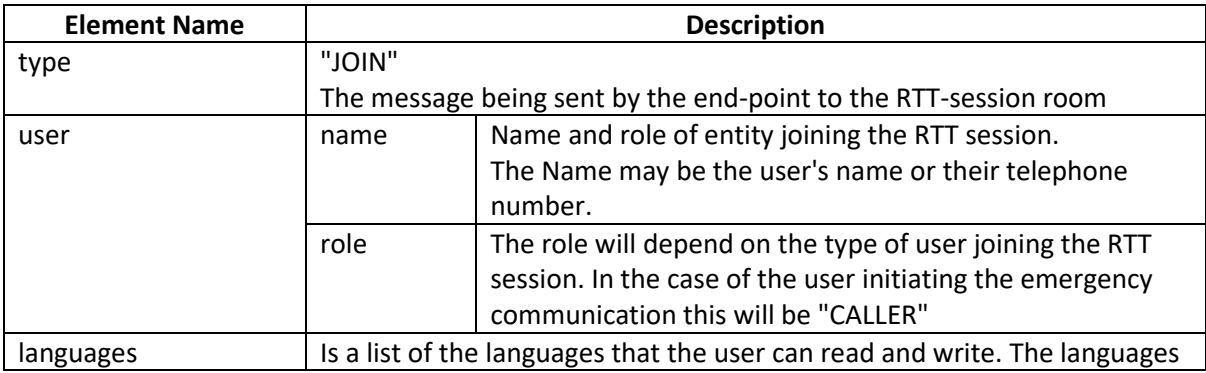

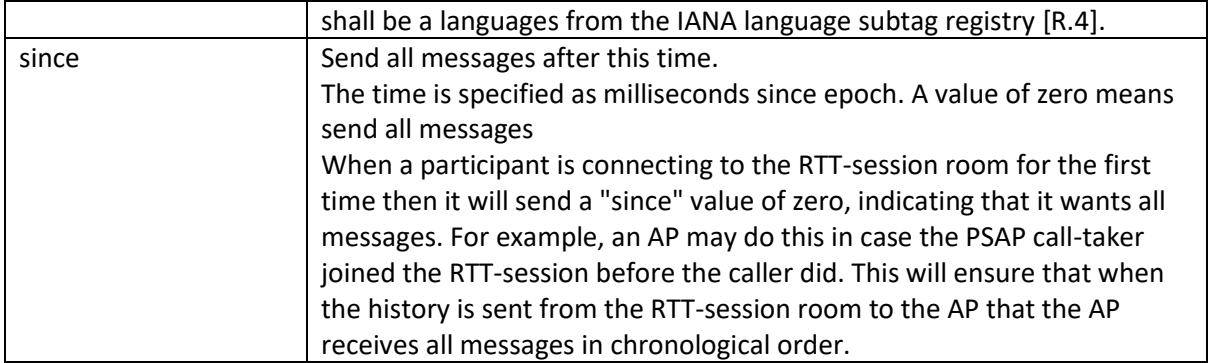

#### <span id="page-19-0"></span>8.3.2. Examples

{

}

The JOIN message is also used to reconnect to the RTT-session room in the case that the connection terminated, AP or RTT server restarted. In this case, the AP will set the since value to be the time that the AP knew it last had a connection to the RTT-session room, often this will be last received message from the RTT-session room. On a successful connection, the RTT-session room will send all messages that have occurred "since" the specified time.

```
 "languages":["es"],
 "since":0,
 "type":"JOIN",
 "user":{
     "name":"PSAP-IXHJh219",
     "role":"PSAP"
 }
```
#### <span id="page-19-1"></span>8.4. ERROR message

The ERROR message is sent by the RTT-session room in response to a JOIN request containing a name and role combination already in use by an active/ONLINE user in the session. Refer to clause [7.3.4](#page-12-0) for procedures on message rejection.

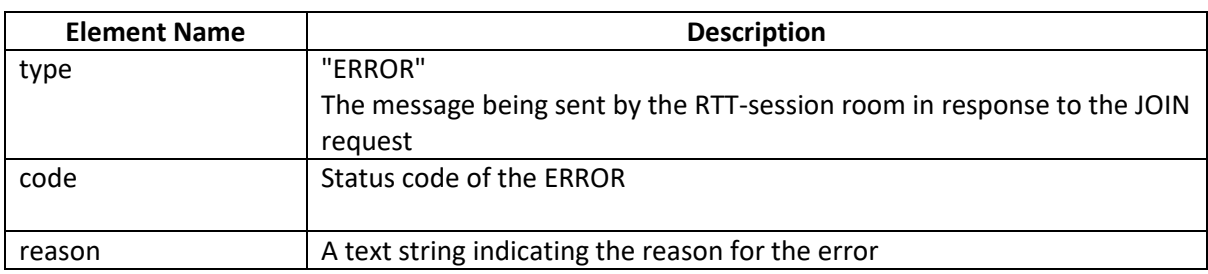

#### **Table 7: RTT JOIN ERROR message**

Example:

```
{
     "type":"ERROR",
     "code":400
     "reason":"user already in use"
}
```
#### <span id="page-20-0"></span>8.5. USER\_LIST message

The USER\_LIST message is sent to all participants in the RTT session whenever a user enters and leaves the RTT session.

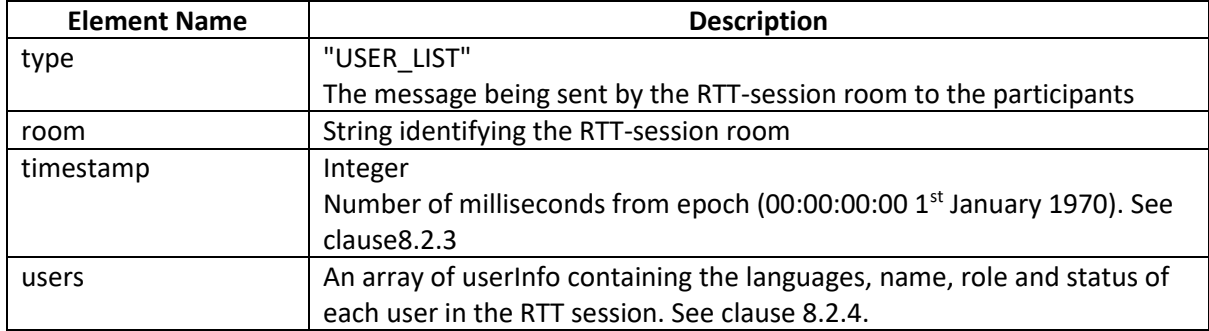

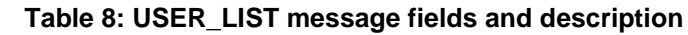

Each participant in the chat-room is required to keep a list of the participants so that it knows when participants join and leave the chat.

```
{
     "type":"USER_LIST",
     "room":"ttRRkzORz",
     "users":[
         {
              "languages":["es"],
              "user":{
                   "name":"George",
                   "role":"CALLER"
              },
              "status":"OFFLINE"
         },
         {
              "languages":["es"],
              "user":{
                   "name":"PSAP-IXHJh219",
                   "role":"PSAP"
              },
              "status":"ONLINE"
         }
     ],
     "timestamp":1574092280231
}
```
#### <span id="page-20-1"></span>8.6. INSERT message

The INSERT message is used by a RTT session participant to contribute to send real-time written text to other participants in the RTT session. Every message has an identifier associated with RTT-session room so that it can be uniquely identified.

After the RTT-session room server receives an INSERT message from a user, it with send it to all the participants in the RTT-session, including the sender.

INSERT message fields are different depending on who the sender is. When the sender of INSERT message is a participant, then [Table 9](#page-21-1) represents the required fields:

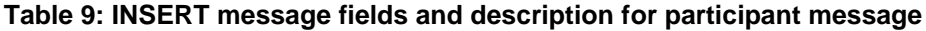

<span id="page-21-1"></span>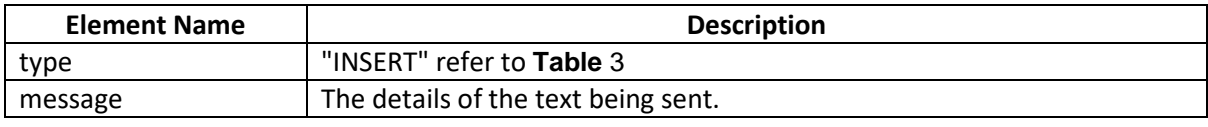

```
{
     "type":"INSERT",
     "message":"hola"
```
}

The RTT-session room is responsible for relaying INSERT messages to all the participants and the INSERT messages it sends consists of all of the fields in [Table 10](#page-21-2).

**Table 10: INSERT message fields and description for a chat-server message**

<span id="page-21-2"></span>

| <b>Element Name</b> | <b>Description</b>                                                       |
|---------------------|--------------------------------------------------------------------------|
| id                  | Unique identifier for this message within the RTT-session.               |
| type                | "INSERT" refer to Table 3                                                |
| room                | The identifier for the RTT-session room.                                 |
| timestamp           | The time that the message was sent. Refer to clause 8.2.3                |
| user                | The user sending or that sent the message. Refer to clause 8.2.4         |
|                     | The receiving entities should use the name and role combination to align |
|                     | character streams against user conversations.                            |
| message             | The details of the text being sent.                                      |

```
{
     "id":"5dd2bd8ba5568000079fa11c",
     "type":"INSERT",
     "message":"hola",
     "room":"ttRRkzORz",
     "user":{
         "name":"PSAP-XqwFbQ-A",
         "role":"PSAP"
     },
     "timestamp":1574092171988
}
```
#### <span id="page-21-0"></span>8.7. ERASE message

The ERASE message is used by a RTT session participant to contribute to send real-time delete characters to other participants in the RTT session. Every message has an identifier associated with RTT-session room so that it can be uniquely identified.

After the RTT-session room server receives an ERASE message from a user, it with send it to all the participants in the RTT-session, including the sender.

ERASE message fields are different depending on who the sender is. When the sender of ERASE message is a participant, then [Table 9](#page-21-1) represents the required fields:

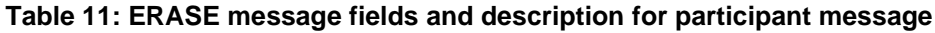

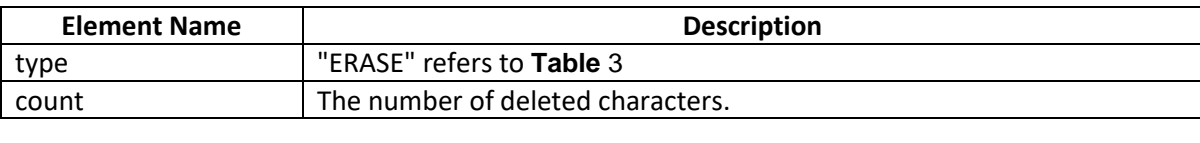

```
{
     "type":"ERASE",
     "count":1
}
```
The RTT-session room is responsible for relaying ERASE messages to all the participants and the ERASE messages it sends consists of all of the fields in [Table 10](#page-21-2).

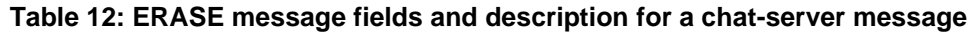

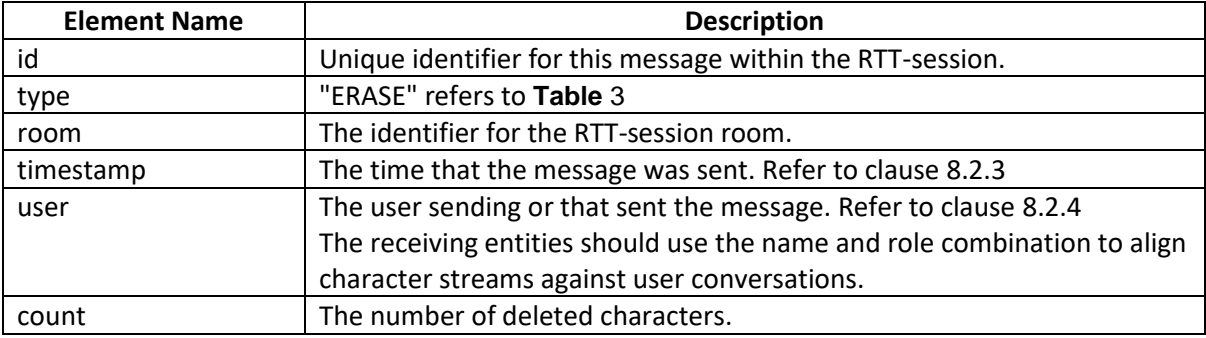

```
{
```
}

```
 "id":"5dd2bd8ba5568000079fa11c",
 "type":"ERASE",
 "count":1,
 "room":"ttRRkzORz",
 "user":{
    "name":"PSAP-XqwFbQ-A",
     "role":"PSAP"
 },
 "timestamp":1574092171988
```
#### <span id="page-22-0"></span>8.8. NEW\_LINE message

The NEW LINE message is used by a RTT session participant to contribute to send real-time line breaks to other participants in the RTT session. Every message has an identifier associated with RTTsession room so that it can be uniquely identified.

After the RTT-session room server receives a NEW\_LINE message from a user, it with send it to all the participants in the RTT-session, including the sender.

NEW\_LINE message fields are different depending on who the sender is. When the sender of NEW\_LINE message is a participant, then [Table 9](#page-21-1) represents the required fields:

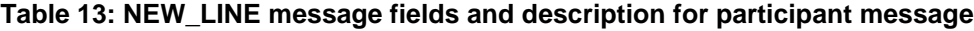

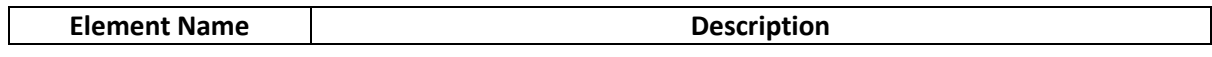

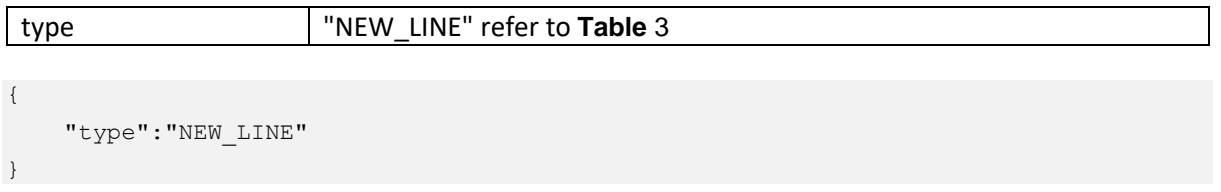

The RTT-session room is responsible for relaying NEW\_LINE messages to all the participants and the NEW\_LINE messages it sends consists of all of the fields in [Table 10](#page-21-2).

**Table 14: NEW\_LINE message fields and description for a chat-server message**

| <b>Element Name</b> | <b>Description</b>                                                       |
|---------------------|--------------------------------------------------------------------------|
| id                  | Unique identifier for this message within the RTT-session.               |
| type                | "NEW LINE" refer to Table 3                                              |
| room                | The identifier for the RTT-session room.                                 |
| timestamp           | The time that the message was sent. Refer to clause 8.2.3                |
| user                | The user sending or that sent the message. Refer to clause 8.2.4         |
|                     | The receiving entities should use the name and role combination to align |
|                     | character streams against user conversations.                            |

```
{
     "id":"5dd2bd8ba5568000079fa11c",
     "type":"NEW_LINE",
     "room":"ttRRkzORz",
     "user":{
         "name":"PSAP-XqwFbQ-A",
         "role":"PSAP"
     },
     "timestamp":1574092171988
}
```
### <span id="page-23-0"></span>9. Logging requirements

The RTT-session room is responsible for all session logging. It shall log all messages into and out of the room. This ensures that in the event of an audit there is a trail showing that the messages were sent to a specific room participant.

Message logging shall include all characters sent by a user, including backspace characters so that in the event of an incident, the entire history of the channel can be viewed.

## ANNEX A Cipher Suites

<span id="page-24-0"></span>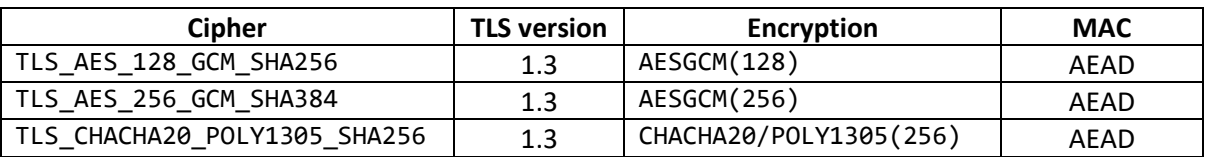

#### **Table 15: Recommended TLS 1.3 cipher suites**

#### **Table 16: Acceptable TLS 1.2 cipher suites**

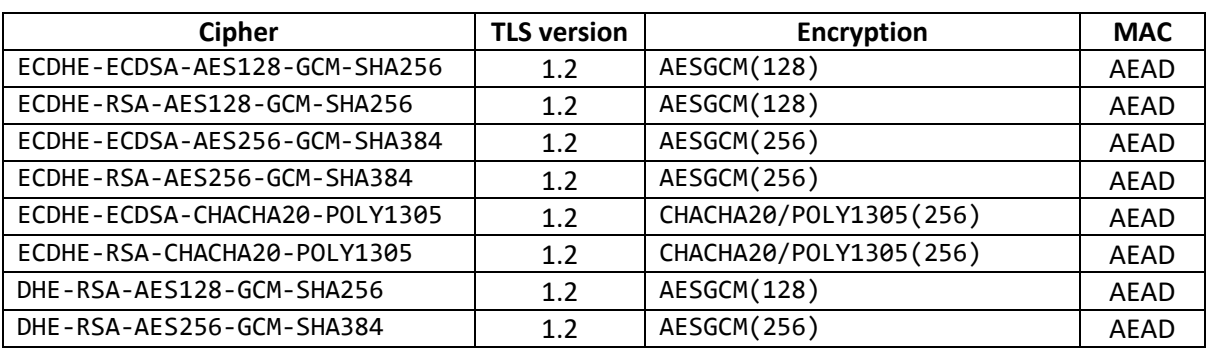

## ANNEX B RTT Invocation Schema

```
{
 "$schema": "http://json-schema.org/draft-07/schema",
 "type": "object",
 "title": "RTT invocation schema",
     "properties": {
         "token": {
           "type": "string"
         },
         "expiry": {
             "type": "number"
         },
         "uri": {
            "type": "string",
             "format": "uri"
        }
     },
     "required": ["uri", "token", "expiry"]
}
```
## ANNEX C RTT Protocol Schema

#### <span id="page-26-1"></span><span id="page-26-0"></span>C.1 JOIN SCHEMA

```
{
 "$schema": "http://json-schema.org/draft-07/schema",
 "type": "object",
    "title": "RTT JOIN message Schema",
    "properties": {
        "type": {
            "const": "JOIN"
        },
 "languages": {
 "type": "array",
            "items": {
                "type": "string"
 }
        },
        "since": {
            "type": "number"
        },
        "user": {
            "$ref": "#/definitions/user"
        },
        "timestamp": {
            "type": "number"
        }
\vert \vert,
 "definitions": {
 "user": {
            "type": "object",
            "properties": {
                "name": {
                    "type": "string"
                },
                "role": {
                    "type": "string"
 }
            },
            "required": ["name", "role"]
        }
    },
    "required": ["languages","since","user","type"]
}
```
#### <span id="page-26-2"></span>C.2 UserList Schema

```
{
    "$schema": "http://json-schema.org/draft-07/schema",
 "type": "object",
 "title": "RTT USER_LIST message Schema",
    "properties": {
        "type": {
            "const": "USER_LIST"
        },
        "room": {
          "type": "string"
        },
 "users": {
 "type": "array",
             "items": {
              "$ref": "#/definitions/userStatus"
 }
        },
        "timestamp": {
```

```
 "type": "number" 
        }
    },
    "definitions": {
        "userStatus": {
          "type": "object",
          "required": ["languages", "user", "status"],
 "properties": {
 "languages": { "type": "array", "items": { "type": "string" }},
            "user": {"$ref": "#/definitions/user"},
            "status": {
              "type": "string",
              "enum": ["OFFLINE", "ONLINE"]
 }
          }
        },
        "user": {
            "type": "object",
            "properties": {
                "name": {
                   "type": "string"
                },
                "role": {
                   "type": "string"
 }
 },
 "required": ["name", "role"]
        }
    },
    "required": ["type", "room", "users", "timestamp"]
```
#### <span id="page-27-0"></span>C.3 Insert Schema for participant

}

```
{
     "$schema": "http://json-schema.org/draft-07/schema",
     "type": "object",
     "title": "RTT Insert message Schema for participant",
     "properties": {
         "type": {
            "const": "INSERT"
        },
 "message": {
 "type": "string"
        },
    },
     "required": ["message", "type"]
}
```
#### <span id="page-27-1"></span>C.4 Insert Schema for rtt-server

```
{
     "$schema": "http://json-schema.org/draft-07/schema",
     "type": "object",
     "title": "RTT Insert message Schema for rtt-server",
     "properties": {
         "type": {
             "const": "INSERT"
         },
         "room": "{
             "type": "string"
         },
         "message": {
             "type": "string"
```
### Real-Time Text (RTT) Protocol for PEMEA

```
 },
         "user": {
            "$ref": "#/definitions/user"
         },
         "timestamp": {
             "type": "number" 
         }
\vert \vert,
 "definitions": {
 "user": {
             "type": "object",
             "properties": {
                 "name": {
                     "type": "string"
                 },
                 "role": {
                     "type": "string"
 }
 },
             "required": ["name", "role"]
         }
     },
     "required": ["message", "type", "room", "user", "timestamp"]
}
```
#### <span id="page-28-0"></span>C.4 Erase Schema for participant

```
{
     "$schema": "http://json-schema.org/draft-07/schema",
     "type": "object",
     "title": "RTT Erase message Schema for participant",
     "properties": {
         "type": {
             "const": "ERASE"
         },
         "count": {
             "type": "number"
         },
     },
     "required": ["count", "type"]
```
#### <span id="page-28-1"></span>C.5 Erase Schema for rtt-server

}

```
{
    "$schema": "http://json-schema.org/draft-07/schema",
 "type": "object",
 "title": "RTT Erase message Schema for rtt-server",
    "properties": {
         "type": {
             "const": "ERASE"
         },
         "room": "{
            "type": "string"
         },
         "count": {
            "type": "number"
         },
         "user": {
            "$ref": "#/definitions/user"
         },
         "timestamp": {
             "type": "number" 
 }
```

```
\vert \vert,
      "definitions": {
             "user": {
                   "type": "object",
                   "properties": {
                          "name": {
                               "type": "string"
\}, \}, \}, \}, \}, \}, \}, \}, \}, \}, \}, \}, \}, \}, \}, \}, \}, \}, \}, \}, \}, \}, \}, \}, \}, \}, \}, \}, \}, \}, \}, \}, \}, \}, \}, \}, \},
                          "role": {
                                "type": "string"
 }
                   },
                   "required": ["name", "role"]
             }
      },
      "required": ["count", "type", "room", "user", "timestamp"]
```
<span id="page-29-0"></span>C.6 NewLine Schema for participant

}

```
{
     "$schema": "http://json-schema.org/draft-07/schema",
 "type": "object",
 "title": "RTT NewLine message Schema for participant",
     "properties": {
         "type": {
             "const": "NEW_LINE"
         }
     },
     "required": ["type"]
}
```
<span id="page-29-1"></span>C.7 NewLine Schema for rtt-server

```
{
     "$schema": "http://json-schema.org/draft-07/schema",
     "type": "object",
     "title": "RTT NewLine message Schema for rtt-server",
     "properties": {
         "type": {
             "const": "NEW_LINE"
         },
         "room": "{
             "type": "string"
         },
         "user": {
            "$ref": "#/definitions/user"
         },
         "timestamp": {
             "type": "number" 
 }
     },
     "definitions": {
         "user": {
             "type": "object",
             "properties": {
                 "name": {
                     "type": "string"
                 },
                 "role": {
                     "type": "string"
 }
             },
             "required": ["name", "role"]
```

```
 }
    },
    "required": ["type", "room", "user", "timestamp"]
}
```
#### <span id="page-30-0"></span>C.8 Error schema

```
{
    "$schema": "http://json-schema.org/draft-07/schema",
 "type": "object",
 "title": "RTT Error Schema",
    "properties": {
        "type": {
            "const": "ERROR"
 },
 "code": {
          "type": "number"
 },
 "reason": {
         "type": "string"
        }
    },
    "required": ["type", "code", "reason"]
}
```
## <span id="page-31-0"></span>**HISTORY**

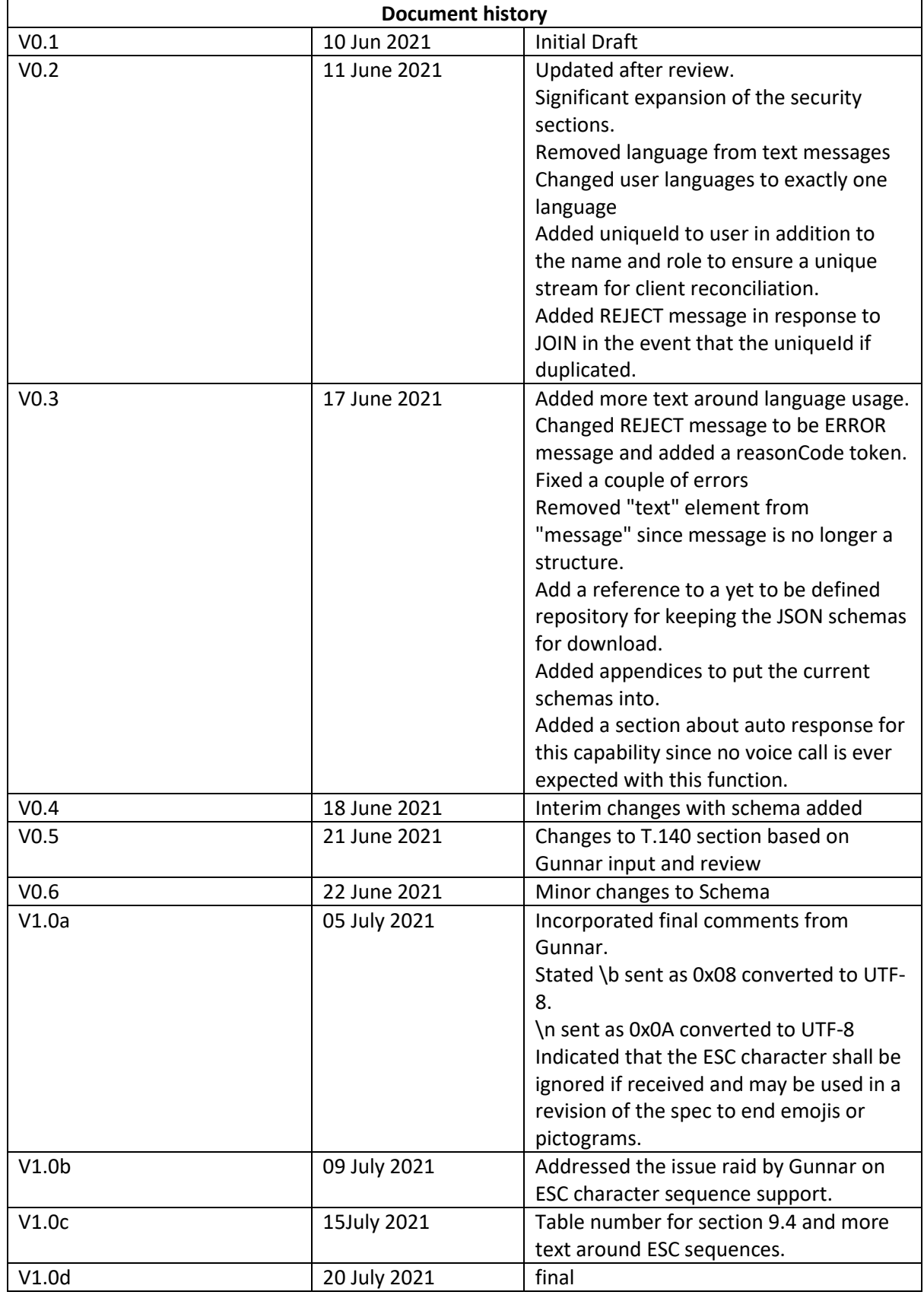

## Real-Time Text (RTT) Protocol for PEMEA

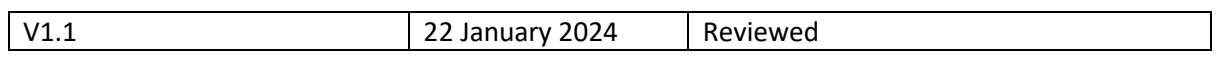